TMPGEnc Crack Free Download

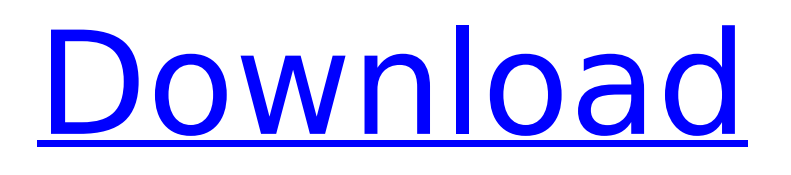

#### **TMPGEnc 9.30.0.5619 Torrent**

Use TMPGEnc to create video DVDs or VCDs, and to convert MPEG files into other formats such as WMV. Using the intuitive interface, you can choose among several encoder presets or create your own preset for each video you process. To ensure that the files are properly encoded and wrapped, TMPGEnc can apply various processes such as frame adjustment, DCT based compression and decoding of video streams. TMPGEnc has been enhanced to support other video and audio file formats, as well as assist in the conversion of various other media such as text, images and audio. You can use its innovative batch encoding process to encode many files separately, and it also allows you to run multiple operations in batch mode. You can save the projects you create as you want. TMPGEnc Key Features: ● Create and edit MPEG video projects. ◉ Package and convert MPEG video and other files ● Various file format support ● Capture and encode video and other media ● Save projects as you want ● Use batch mode to process multiple files  $\odot$ Enhancements and usability Install TMPGEnc Click on the below download link to download TMPGEnc for Windows 7 64-bit. Save the installation file to your desktop. Run the setup file, follow the prompts.

When complete, it will display the TMPGEnc icon in the system tray and the program will start automatically. Select a Video Source To create a video DVD/VCD project, you must provide a video file or stream from where the project should be created. In addition to files, you can also use streaming media. To select a source, you must be in the folder that contains the media you want to work with. Use the File Explorer to browse to the folder that contains the video or stream you want to work with. In the main window, click on the File menu and then choose Open to display the Open dialog box. Select the folder that contains the video or stream and click OK to open the source and begin to work with it. You can also select multiple folders, if desired. Add Audio At the beginning of the project process, you must specify the video stream and audio stream, if any. In addition to videos, you can also use streams, which will process data as it is streamed. You can select more than one stream. If you want to process multiple audio streams together, you can

**TMPGEnc 9.30.0.5619 With Registration Code [April-2022]**

Tsunami MPEG Encoder is a video converter for MPEG streams. Besides converting your existing video files to the most popular video and DVD

# formats, it can produce edited MPEG video files for use in web pages, DVD menus, video recording, and other applications. Among its many features are: You can edit the video and audio settings before encoding, including providing your own video, audio, or overlays; You can use common filters to enhance the output quality; You can set video-to-video and audio-to-video offsets, and split your single input into multiple inputs; You can choose the number of input frames to process in a single pass; You can use incremental encoding to add new frames to an existing MPEG file; You can save your jobs to a.tmpeg project file and run the project any time; and You can use remote media servers to render your videos from any system connected to the internet. TMPGEnc Serial Key Usage Tsunami MPEG Encoder includes a set of command line tools that will allow you to convert MPEG files to almost any desired format. This is the most traditional way of using TMPGEnc Crack Mac, and the only way for the Windows users, Windows based versions of TSunami MPEG Encoder does not support batch converting at present. Setting up a command line for TSunami MPEG Encoder is straightforward. The following

sections explains how to construct a command line using command line syntax for Windows. Adding Options Tsunami MPEG Encoder has a straightforward command line syntax, and the basic

# structure of the conversion command line is For example, you can use this command line to generate an MPEG file for the MPEG-4 Advanced Simple Profile (ASP) at an average bitrate of 7000Kbs to create the following MPEG-4 ASP file:

This file is saved to the directory you specified in the -o option. You can change the directory using the -d option. For example, the following command line will create the file ts.mpeg at the current directory, and save the output to the directory of your choice: The -o option specifies the path of the output file. In this case, ts.mpeg is created at the directory you're working in. The -d option lets you change the location of the file. The -b bitrate option specifies the video bitrate. The -v flag enables the video and audio streams to be displayed. If you specify more than one -o b7e8fdf5c8

#### **TMPGEnc 9.30.0.5619 Activation Key**

An application that makes it easy to convert videos to MPEG formats compatible with the VCD and SVCH standards. It includes a project wizard (part of the experimental TMPGEnc Studio suite) that helps novices set up encoding jobs. TMPGEnc Studio Suite: The TMPGEnc Studio suite is an experimental collection of applications that can be used to set encoding jobs and perform other tasks that would be impractical otherwise. They are: TMPGEncStudio: Main application, contains the GUI and project wizard, as well as all other facilities. TMPViewMPEG: Viewer application, for previewing the video before encoding it. TMPGEncStudio: Project wizard. The TMPGEnc Studio suite also includes a user manual that describes the application and its features, and a tutorial that explains how to use it. The suite is available free of charge. Also see the bug report at Regards, Bart Roberts Transmission Development Team Transmission 0.96 (2009-10-11) ======== ========================= Firstly, we'd like to announce a new version of Transmission, Transmission 0.96. As stated before, we're currently in the process of porting to libtorrent for the next major version, 0.97. We'd like to release the latest stable version, 0.96.1 today, but

unfortunately, we have to fix an issue with a recent bugfix. The tarball for this release was released last night, so you can simply upgrade. We'd like to thank everyone who helped with the testing and fixing of this release. If you see any bugs, or have any other suggestions, please let us know on the trac.transmission.org tracker. Cheers, The Transmission Developers Transmission 0.96  $(2009-10-10)$  ========================== ========== We decided today to release Transmission 0.96.1 in order to get it out before a new version comes out. There is one known issue with this release: SpamAssassin spam filter has a problem with the ''All'' folder. We'll get that fixed in 0.97. Known issues in 0.96.1: -spamassassin problem, as stated above. -

**What's New in the TMPGEnc?**

TMPGEnc, also known as Tsunami MPEG Encoder, is a program designed primarily for encoding videos to MPEG formats compatible with the VCD and SVCH standards, though it can serve as a more generalpurpose media converter as well. The application comes with a GUI that makes it suitable for all types of users, and it also includes a project wizard indented to help novices set up encoding jobs. To help out users that need to process a large number

of files separately, TMPGEnc supports the execution of multiple operations in batch mode. These can be saved to a project file and be brought up again at any time. From the main window, users can load the video and audio sources, as well as set the destination of the output file. Encoder settings can be customized, and it is also possible to select the stream type. If you choose to rely on the project wizard, the application requires you to follow a series of steps in order to set things up. These include selecting the MPEG format, adding filters and configuring the bitrate. The video preview can be enabled or disabled, and users also have the option of locking its dimensions and limiting the number of frames that should be displayed. Description: The simple and easy-to-use DVD to DVD.rar program will help you to create software DVD tools such as DVD to VCD, DVD to SVCD, DVD to XVC, DVD to SVVCD, DVD to SVHI, DVD to Subtitle and so on. With the DVD to DVD.rar program, you can create your own customized DVD tools. This is software that you can use to make other people's tools at a very low cost. Description: The simple and easy-to-use DVD to DVD.rar program will help you to create software DVD tools such as DVD to VCD, DVD to SVCD, DVD to XVC, DVD to SVVCD, DVD to SVHI, DVD to Subtitle and so on. With the DVD to DVD.rar program, you can

create your own customized DVD tools. This is software that you can use to make other people's tools at a very low cost. Description: The simple and easy-to-use DVD to DVD.rar program will help you to create software DVD tools such as DVD to VCD, DVD to SVCD, DVD to XVC, DVD to SVVCD, DVD to SVHI, DVD to

### **System Requirements:**

Mac OS X 10.5 (or higher) 2 GB or more RAM DVD-Video drive and 10 GB free hard drive space Ports on the monitor, in front of the keyboard, and on the computer's sound card. Windows XP or later. 1 GB RAM DSPs required: Macintosh: Core

# Related links:

[https://fuckmate.de/upload/files/2022/07/sqtrS3tj3vnMFObyPU6c\\_04\\_41b393a8d97d05069c0e3459c](https://fuckmate.de/upload/files/2022/07/sqtrS3tj3vnMFObyPU6c_04_41b393a8d97d05069c0e3459c124ee99_file.pdf) [124ee99\\_file.pdf](https://fuckmate.de/upload/files/2022/07/sqtrS3tj3vnMFObyPU6c_04_41b393a8d97d05069c0e3459c124ee99_file.pdf) [https://supportingyourlocal.com/wp](https://supportingyourlocal.com/wp-content/uploads/2022/07/Neat_Video_Demo_plugin_for_Premiere.pdf)[content/uploads/2022/07/Neat\\_Video\\_Demo\\_plugin\\_for\\_Premiere.pdf](https://supportingyourlocal.com/wp-content/uploads/2022/07/Neat_Video_Demo_plugin_for_Premiere.pdf) <http://stv.az/?p=14118> <https://paydayplus.net/system/files/webform/girnait632.pdf> [https://lll.dlxyjf.com/upload/files/2022/07/OQcHkrXDbfrNHn9Xqwx8\\_04\\_41b393a8d97d05069c0e345](https://lll.dlxyjf.com/upload/files/2022/07/OQcHkrXDbfrNHn9Xqwx8_04_41b393a8d97d05069c0e3459c124ee99_file.pdf) [9c124ee99\\_file.pdf](https://lll.dlxyjf.com/upload/files/2022/07/OQcHkrXDbfrNHn9Xqwx8_04_41b393a8d97d05069c0e3459c124ee99_file.pdf) https://www.londonderrynh.org/sites/g/files/vyhlif4616/f/agendas/rfg\_newpaper\_notice.pdf [https://likesmeet.com/upload/files/2022/07/EeM39snBgdpFydhBOt7o\\_04\\_41b393a8d97d05069c0e34](https://likesmeet.com/upload/files/2022/07/EeM39snBgdpFydhBOt7o_04_41b393a8d97d05069c0e3459c124ee99_file.pdf) [59c124ee99\\_file.pdf](https://likesmeet.com/upload/files/2022/07/EeM39snBgdpFydhBOt7o_04_41b393a8d97d05069c0e3459c124ee99_file.pdf) [https://followgrown.com/upload/files/2022/07/XjLGNIyTJuxRpuezpkX6\\_04\\_fc50e401555fc8a51ff5b98d](https://followgrown.com/upload/files/2022/07/XjLGNIyTJuxRpuezpkX6_04_fc50e401555fc8a51ff5b98d33455092_file.pdf) 33455092 file.pdf [https://truthtancentrastte.wixsite.com/rosscomphigsedg::rosscomphigsedg:sQMXXu41x5:truthtancen](https://truthtancentrastte.wixsite.com/rosscomphigsedg::rosscomphigsedg:sQMXXu41x5:truthtancentrastten@gmail.com/post/intellitamper-2-07-crack-activation-code-for-pc) [trastten@gmail.com/post/intellitamper-2-07-crack-activation-code-for-pc](https://truthtancentrastte.wixsite.com/rosscomphigsedg::rosscomphigsedg:sQMXXu41x5:truthtancentrastten@gmail.com/post/intellitamper-2-07-crack-activation-code-for-pc) [https://www.vsv7.com/upload/files/2022/07/ga9Nituo4OnbnWzX3zMW\\_04\\_41b393a8d97d05069c0e3](https://www.vsv7.com/upload/files/2022/07/ga9Nituo4OnbnWzX3zMW_04_41b393a8d97d05069c0e3459c124ee99_file.pdf) [459c124ee99\\_file.pdf](https://www.vsv7.com/upload/files/2022/07/ga9Nituo4OnbnWzX3zMW_04_41b393a8d97d05069c0e3459c124ee99_file.pdf) [https://bodhirajabs.com/wp](https://bodhirajabs.com/wp-content/uploads/2022/07/Easy_GIF_Animator__Crack__Activation_Code_With_Keygen_Latest.pdf)[content/uploads/2022/07/Easy\\_GIF\\_Animator\\_\\_Crack\\_\\_Activation\\_Code\\_With\\_Keygen\\_Latest.pdf](https://bodhirajabs.com/wp-content/uploads/2022/07/Easy_GIF_Animator__Crack__Activation_Code_With_Keygen_Latest.pdf) [https://www.oakland-nj.org/sites/g/files/vyhlif1026/f/uploads/borough\\_calendar\\_2022.pdf](https://www.oakland-nj.org/sites/g/files/vyhlif1026/f/uploads/borough_calendar_2022.pdf) <https://hayes.wixsite.com/mipatebe/post/dns-lookup-crack-download-32-64bit-updated> <http://goldeneagleauction.com/?p=45923> <https://autosalespeoplereviews.com/wp-content/uploads/2022/07/ranstani-1.pdf> <https://7sixshop.com/2022/07/picasa-web-album-downloader-crack-license-keygen-download/> <https://muslimprofessionalsgh.org/advert/xmanager-power-suite-crack-free/> <https://www.usabuildingsupplies.com/system/files/webform/OpenJUMP-Plus-Portable.pdf> <http://demoforextrading.com/?p=16750> <https://ninja-hub.com/myie9-browser/>